## **DAFTAR GAMBAR**

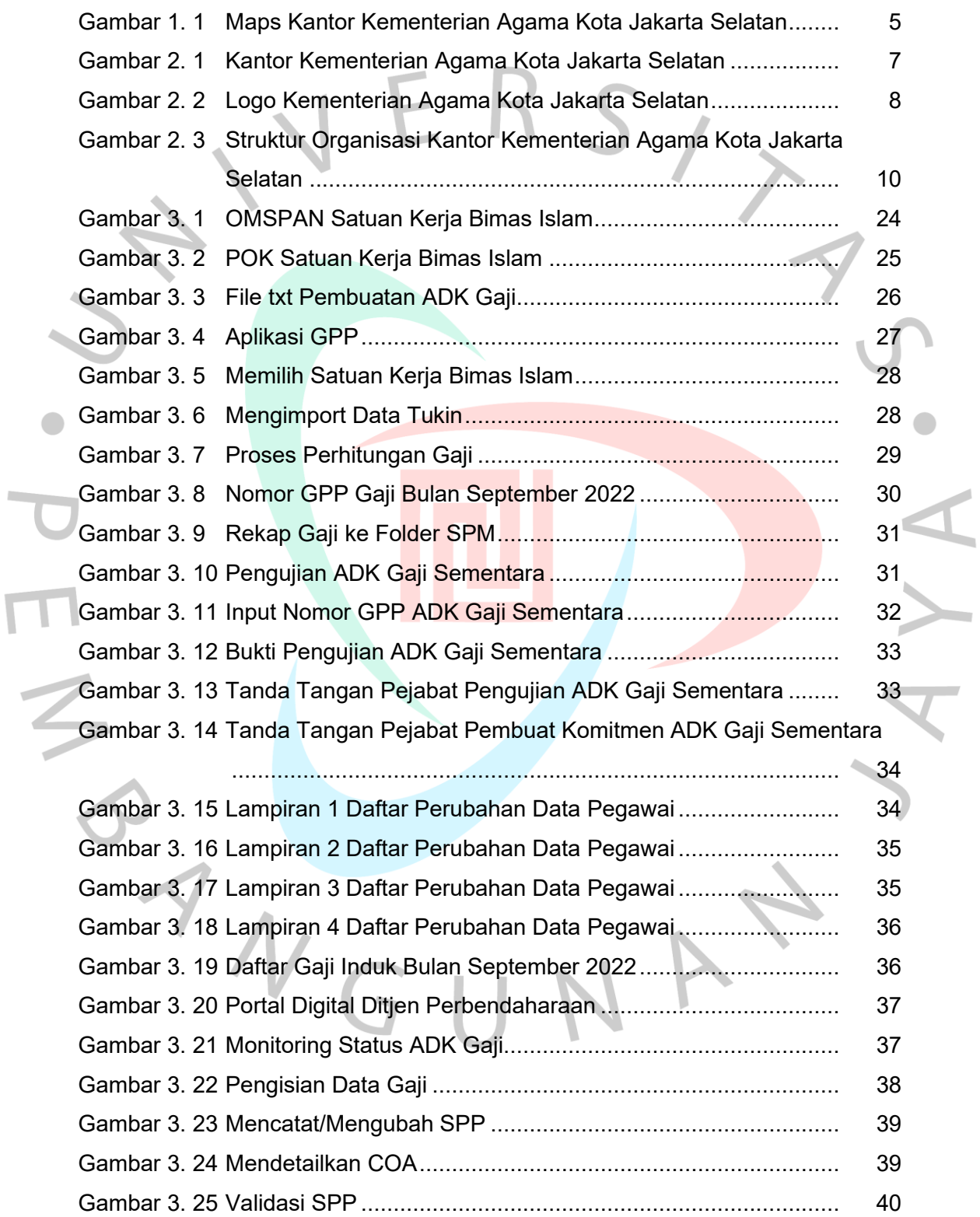

 $\overline{\Gamma}$ 

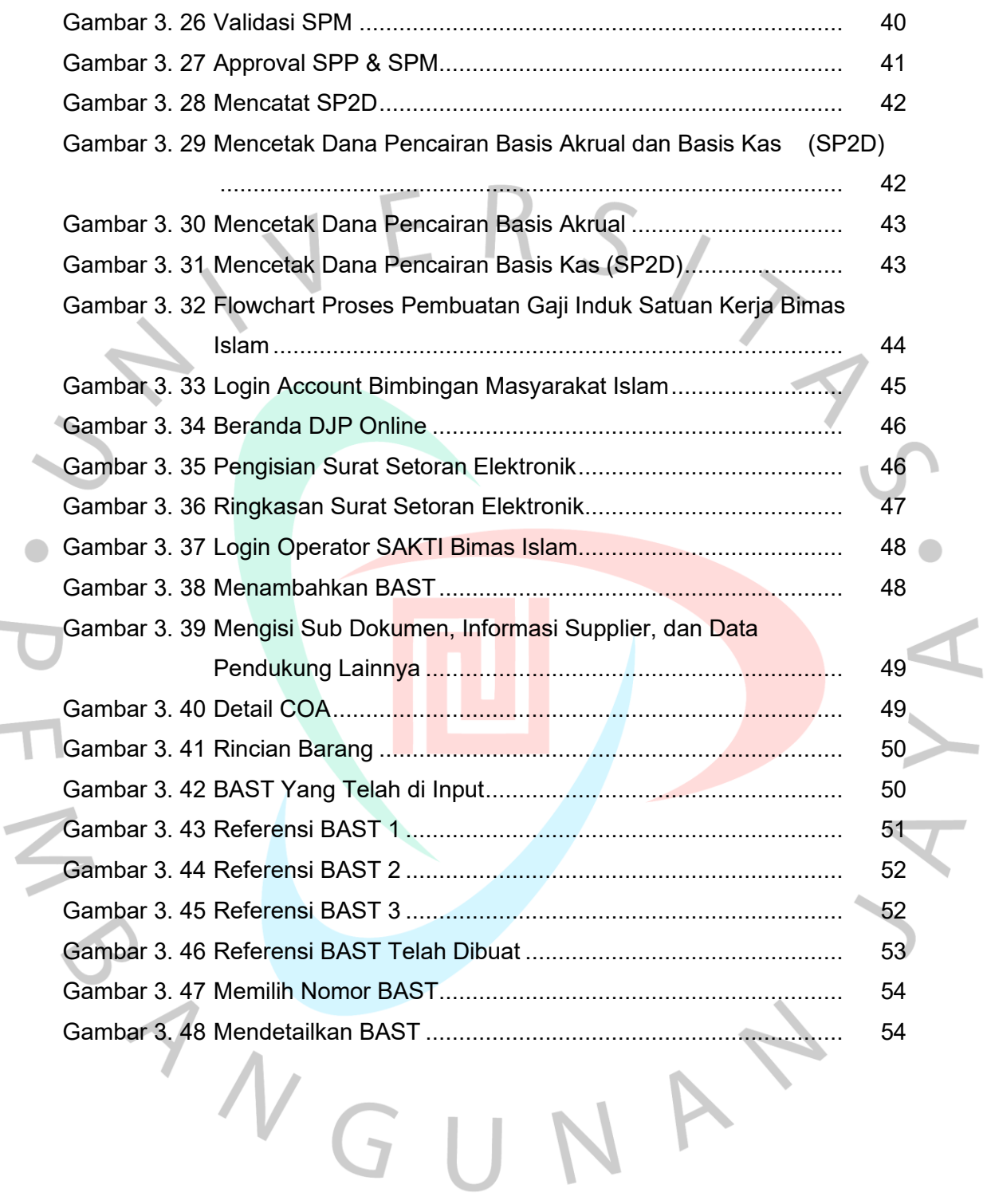